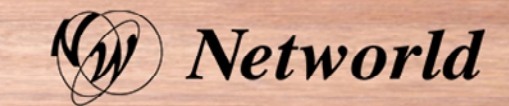

# IBMの販売商流について

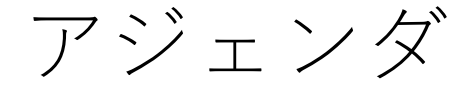

- 1. 基本の商流
- 2. 販売店の確認方法
- 3. ディストリビューターの選択方法(販売店様向け情報)
- 4. 販売店とお客様の間に販売店が介在する場合(販売店様向け 情報)

### 1.基本の商流

- IBMビジネスパートナー契約を保有している販売店から購入することが前提です。 (製品によってはIBMプロフェッショナル資格を有することも必要)
- IBM製品は基本的にメーカーから直接購入することはできません。

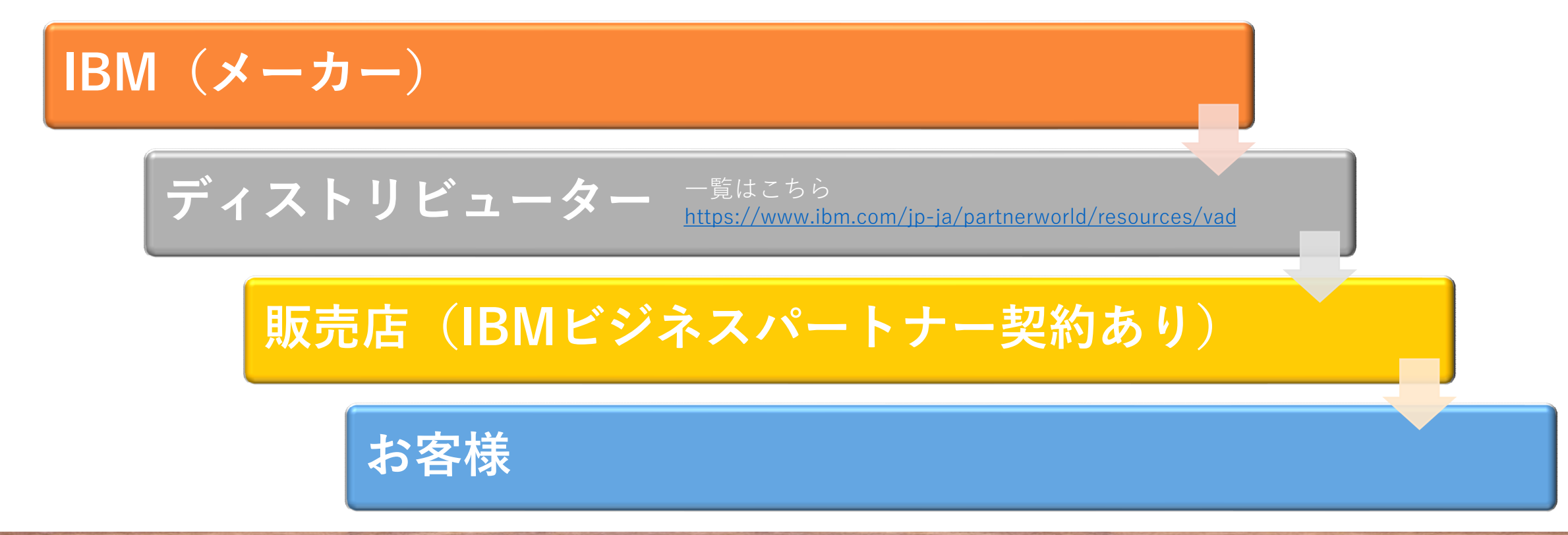

# 2.販売店の確認方法

• 以下IBM Web サイトで確認が可能です。 ※英語 <https://www.ibm.com/jp-ja/partnerworld/public/find-partner-solution> • 会社名や取扱製品、業種などで検索可能です。

#### + Partner & Supplier Engagement Solutions

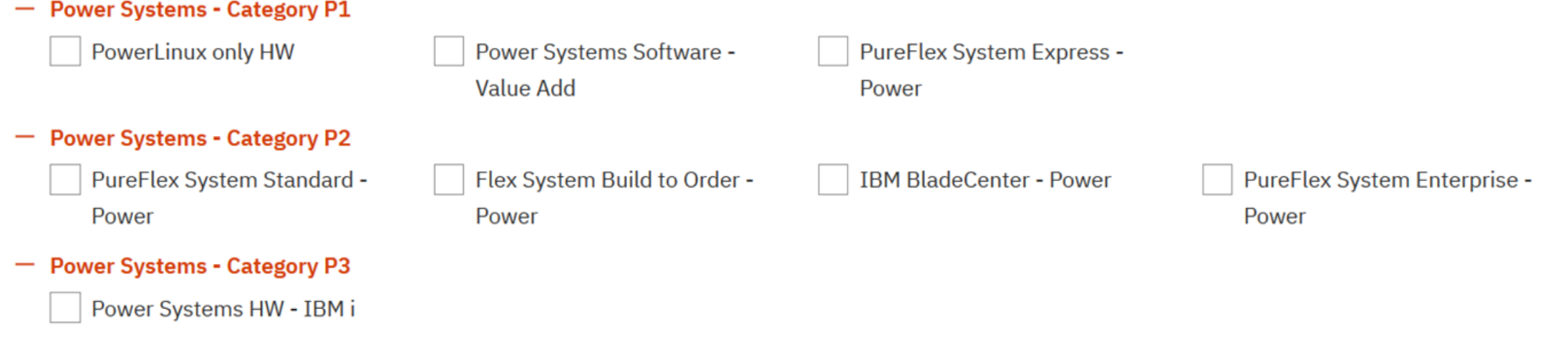

## 3.ディストリビューターの選択方法(販売店様向け情報)

- 基本的に、ディストリビューターは1社しか登録できないが、案件ごとにディストリ ビューターを変更することが可能です。
- また、現在のディストリビューター指定から1年以上経過している場合は変更可能です。

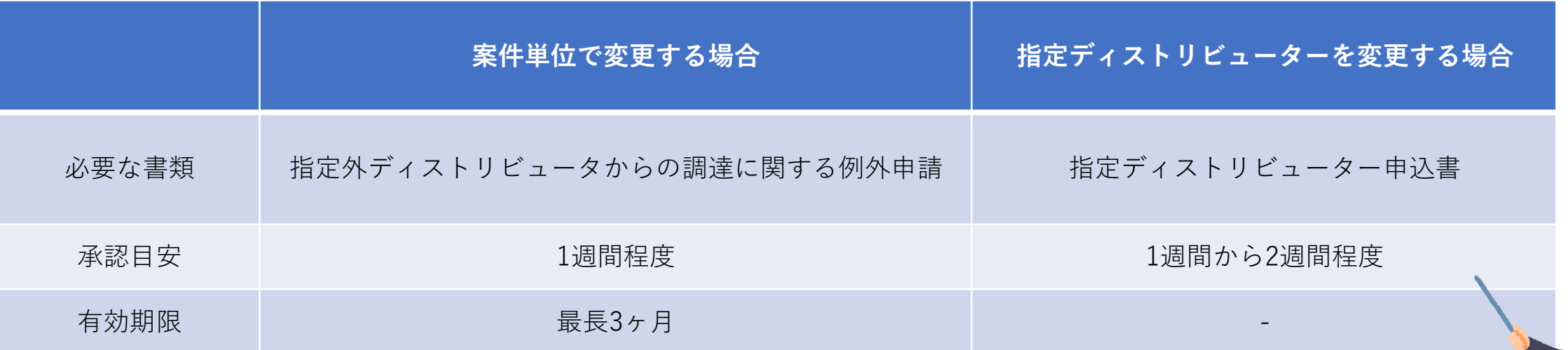

詳細なご説明、資料についてはお気軽にお問い合わせください。

4. 販売店とお客様の間に販売店が介在する場合(販売店様向け情報)

IBMビジネスパートナー契約を保有している販売店が介在する場合 →IBM HW製品も保守サービスも取り扱い可能です。

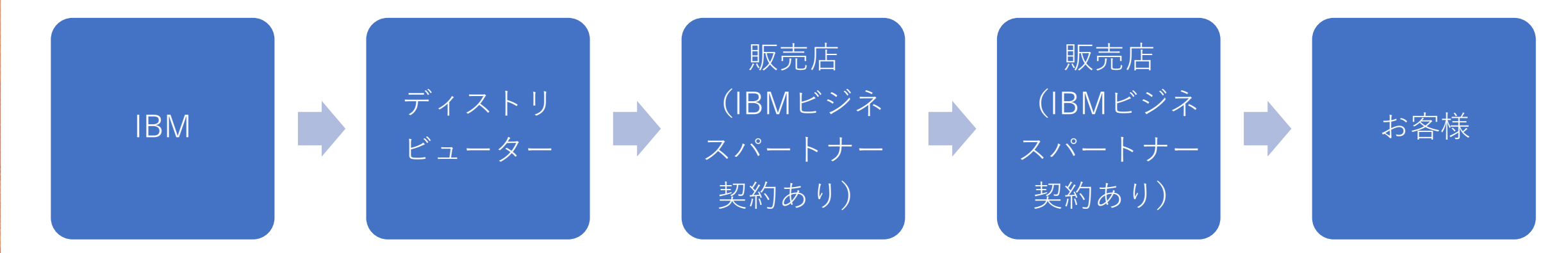

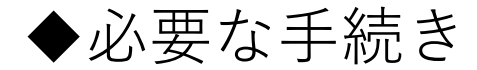

• 商流情報の通知(他社経由商流例外申請書)

※お客様の50%を超える持分を所有するか、またはかかる持分でお客様により所有もしくは 共有される法人が購買窓口となる場合は不要

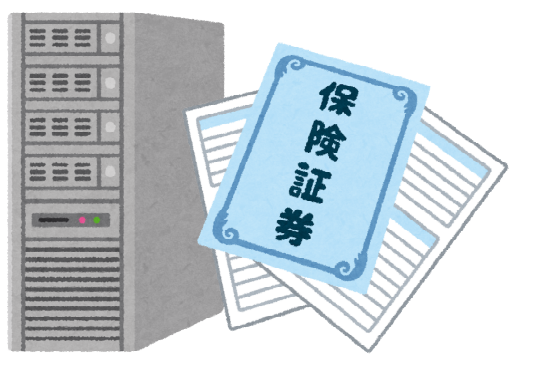